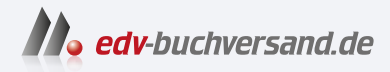

### Notebook mit Windows 11 Leichter Einstieg für Senioren

DAS INHALTS-VERZEICHNIS **direkt [zum Buch](https://www.edv-buchversand.de/product/mt-2279/Notebook%20mit%20Windows%2011)**

Dieses Inhaltsverzeichnis wird Ihnen von www.edv-buchversand.de zur Verfügung gestellt.

**» Hier geht's**

### Inhaltsverzeichnis

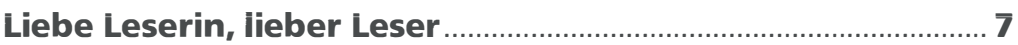

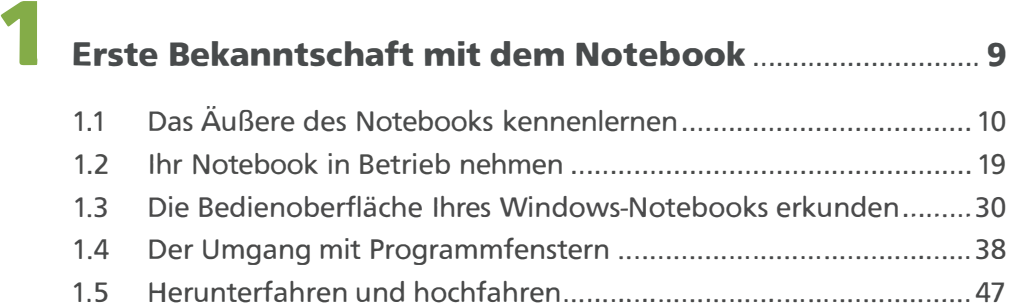

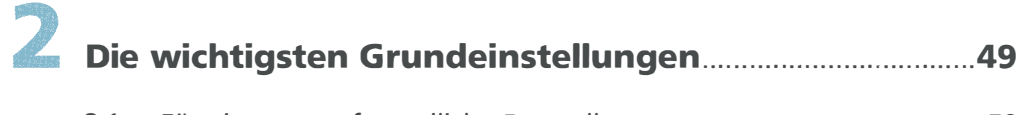

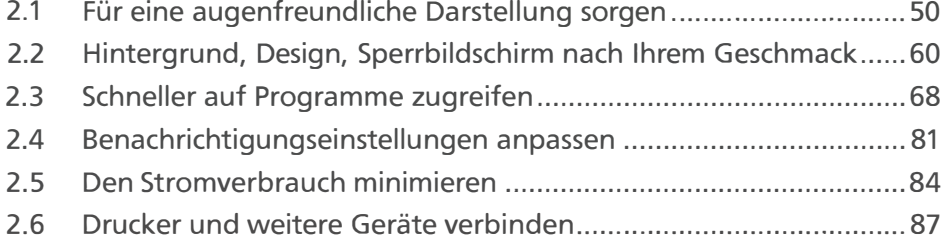

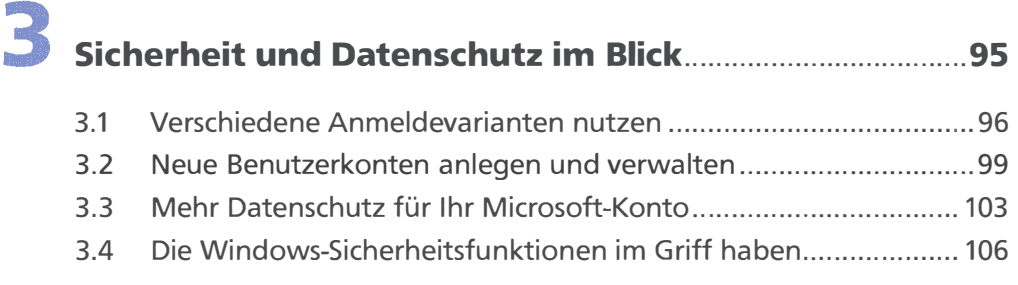

#### 4 Inhaltsverzeichnis

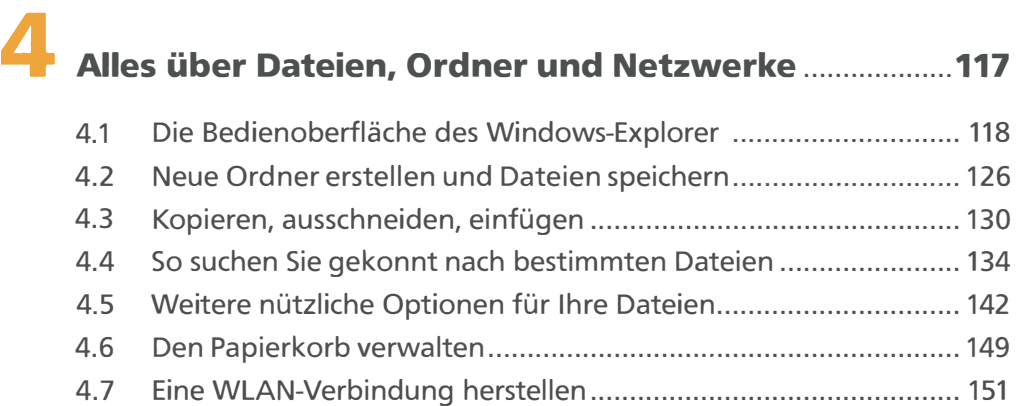

4.8 Ihre Dateien im Internet speichern ............................................... 154

# 5 Auf dem Notebook Webseiten aufrufen ........................ 161

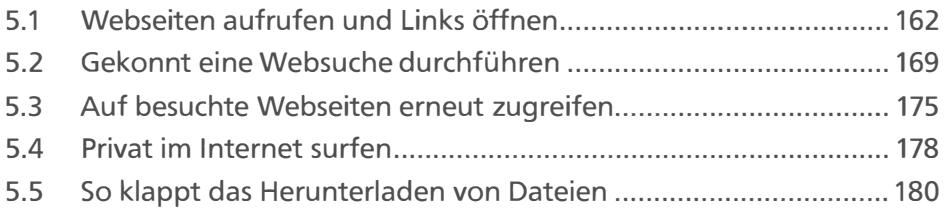

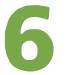

## Elektronische Post und mehr ........ ............................ ............ 183

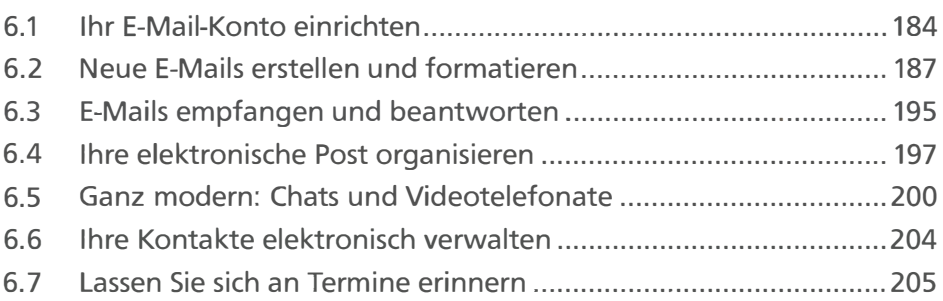

# 7 Fotos importieren, bearbeiten, verwalten ............... . ... 209

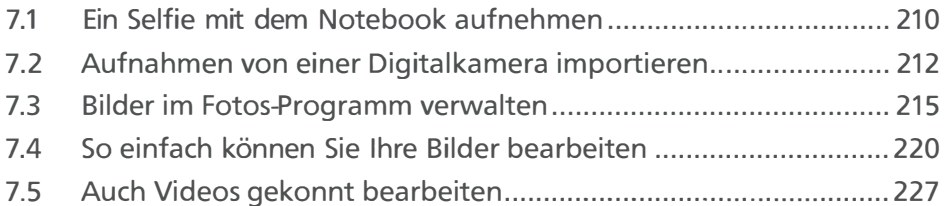

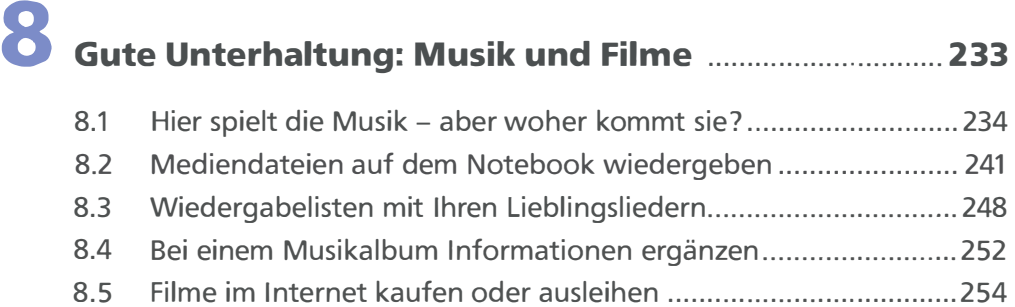

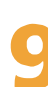

# 9 Texte schreiben, Routen planen und Co . . ....................... 259

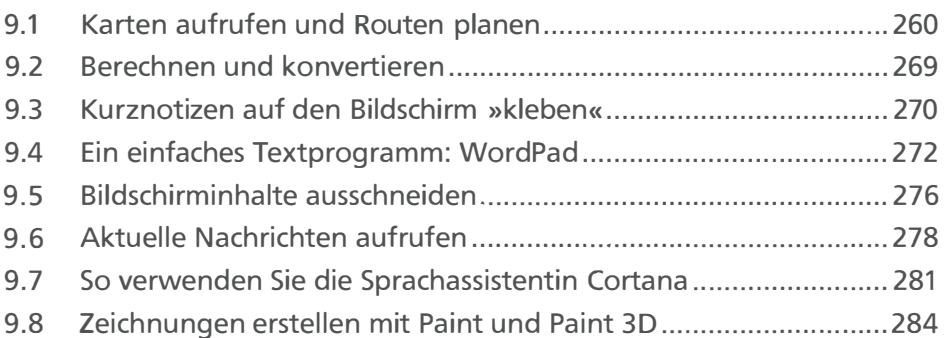

#### 6 Inhaltsverzeichnis

11

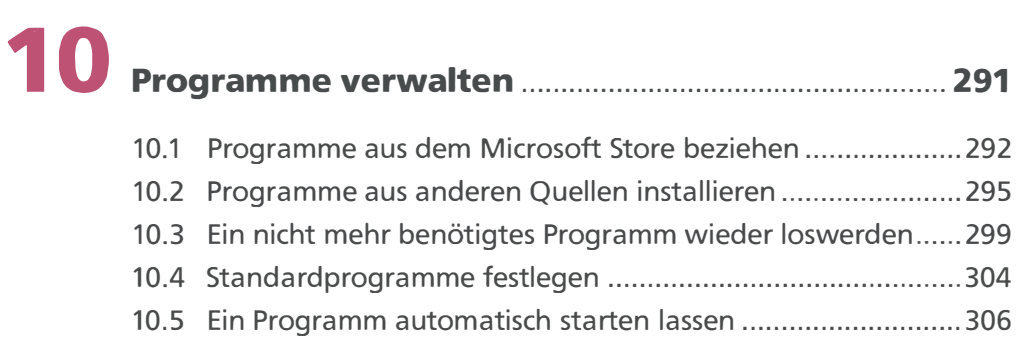

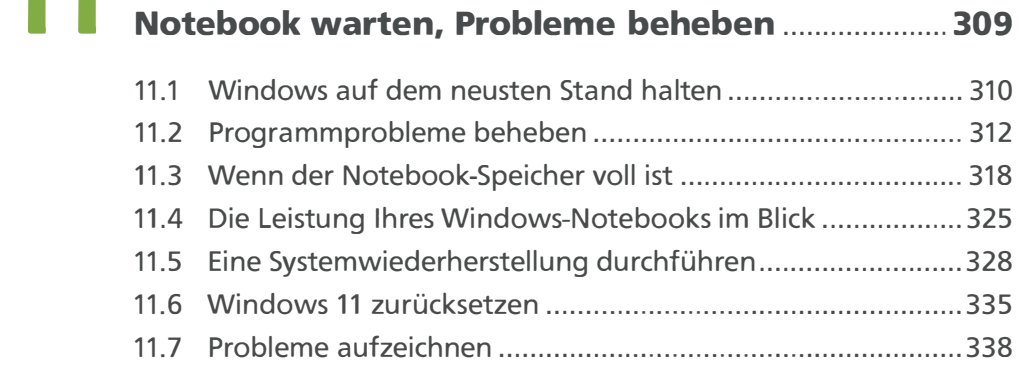

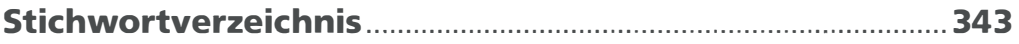